## Республика Мордовия Дубенский муниципальный район

Протокол школьного этапа Всероссийской олимпиады школьников по обществознанию  $(2023 - 2024$  учебный год) 7-11 классы

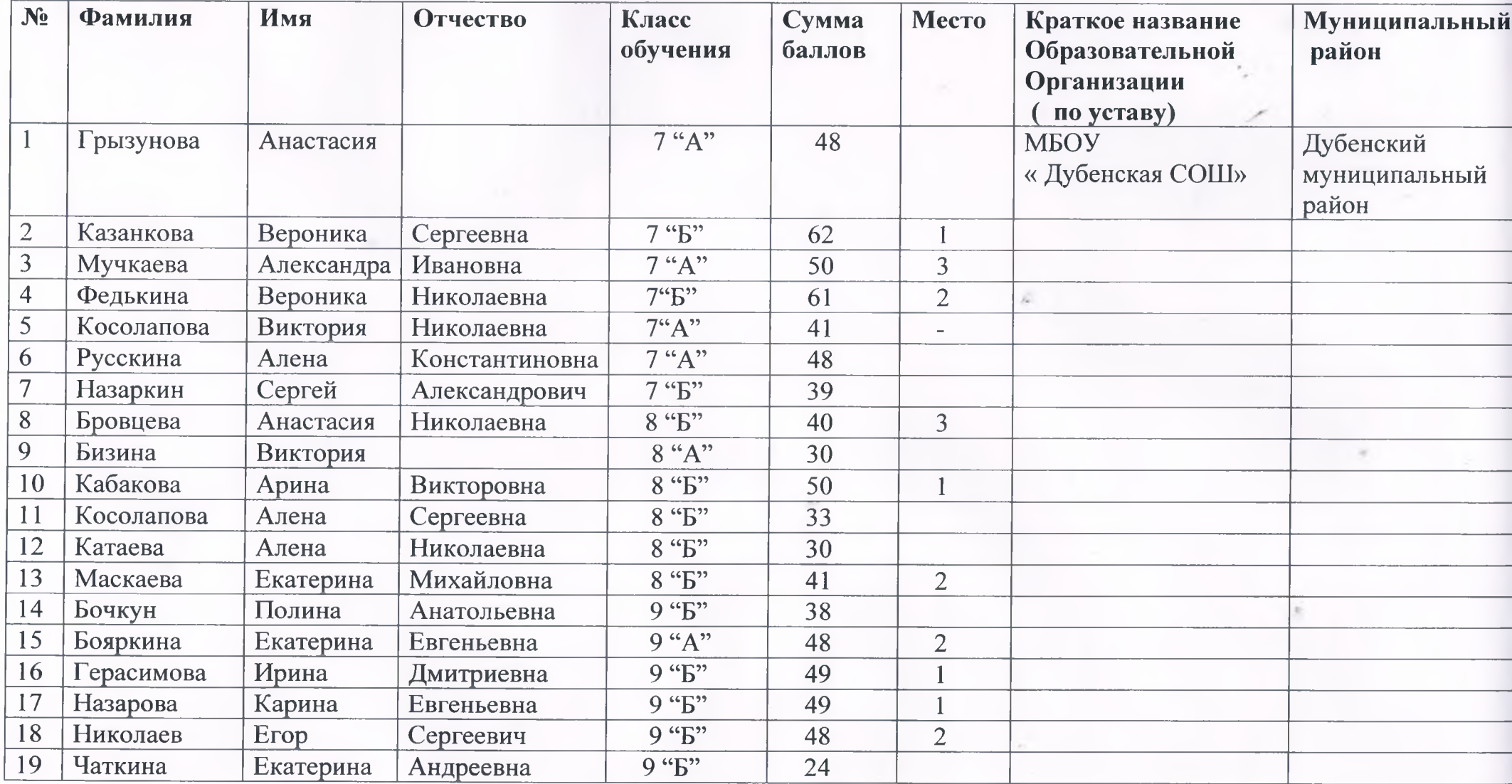

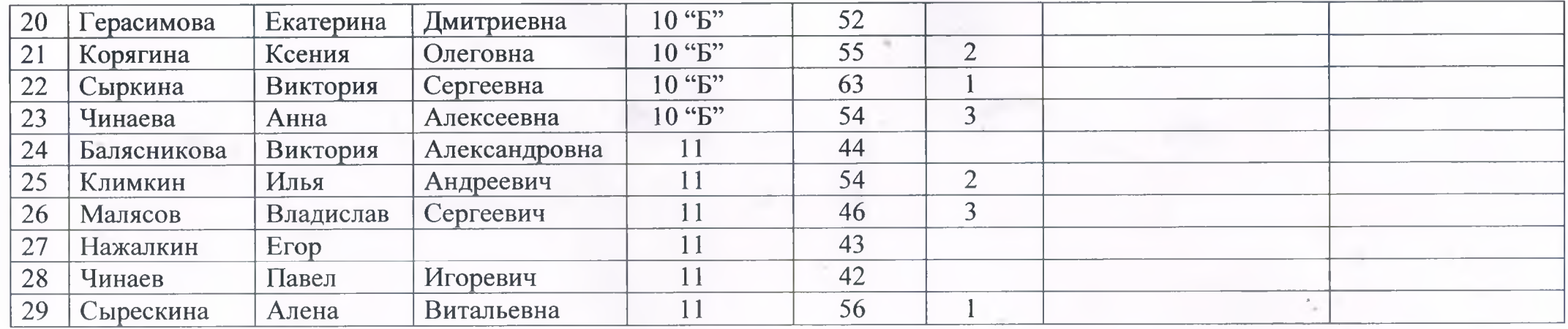

Председатель жюри: С.Н.Малясов 200 Члены жюри: В.М.Чаткин Zey